## HOW TO SUBMIT A MEDICAL CONCIERGE REQUEST VIA The Sedera Web-Based App

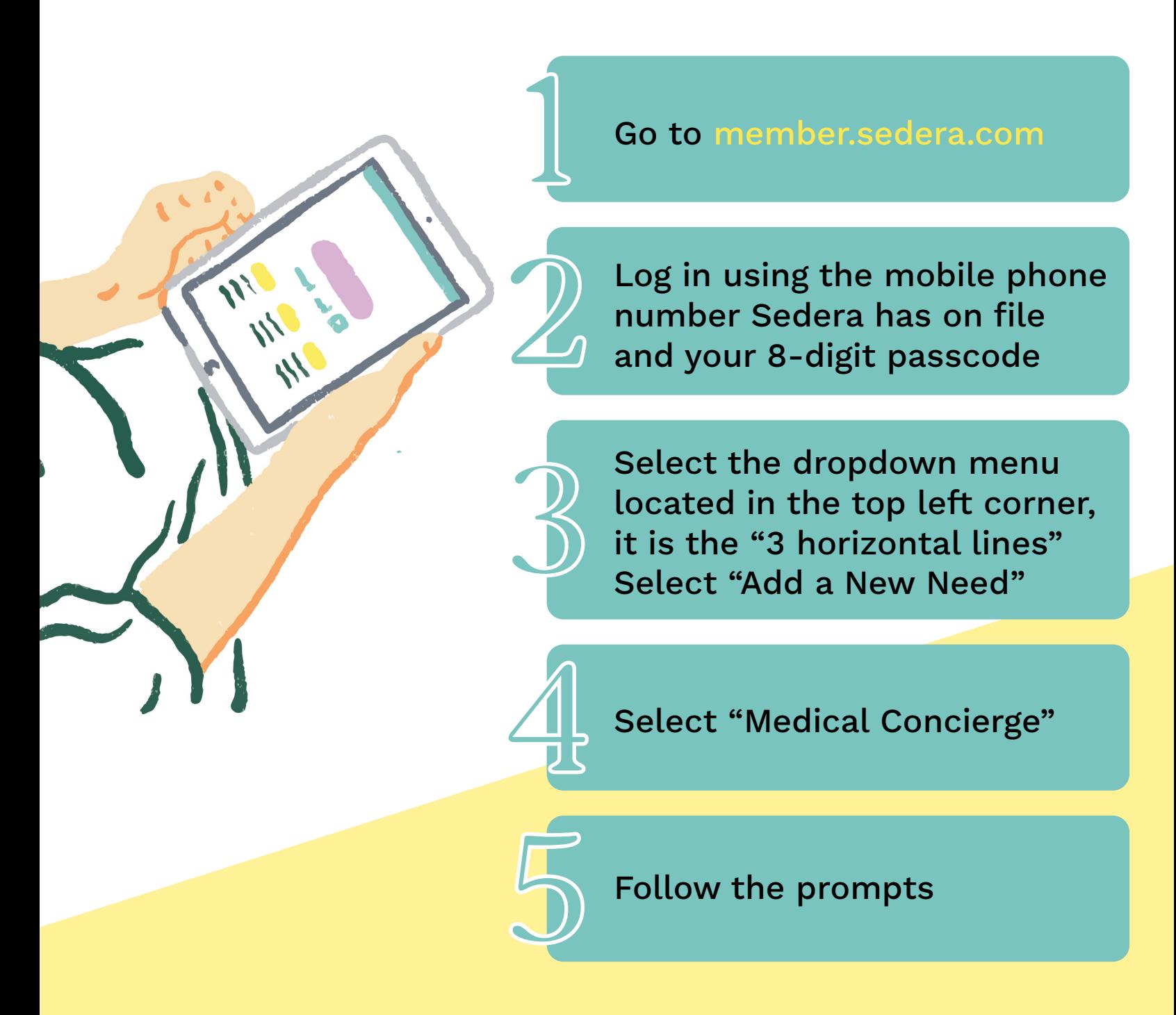

Once the Sedera Member Services team receives the results, we will email them to the email address on file.

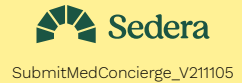